## **WKU Consortium Agreement Application Instructions**

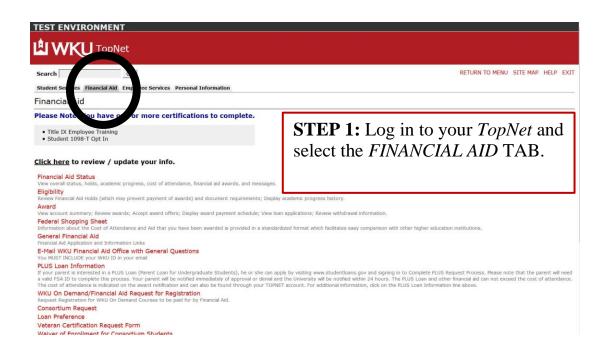

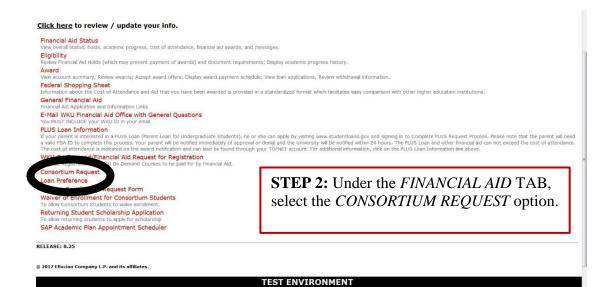

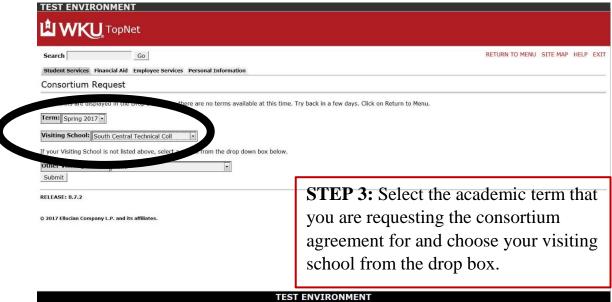

**Important Note:** Keep in mind that consortium agreements are only open to request during certain times each semester. If you do not see the academic term you need from the drop box, then the consortium office is not yet taking or is already finished processing for that term. In those cases, please email fa.consortium@wku.edu for further information about your options.

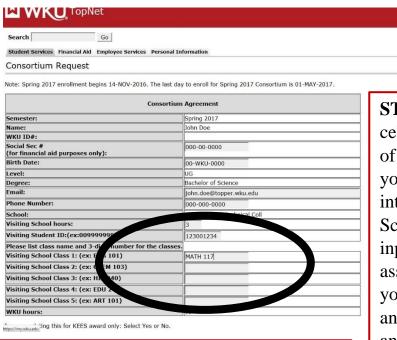

**Remember:** Provide all required information. Consortium Requests submitted with missing information cannot be processed.

**STEP 4:** In the empty cells, type the number of credit hours that you have enrolled into at the Visiting School. Additionally, input the Student ID assigned to you by your Visiting School and the class name and course number for each class that you are taking at the Visiting School.

RETURN TO MENU SITE MAP HELP EXIT

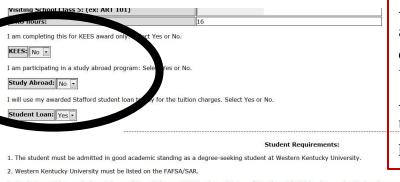

STEP 5: Now, answer the following questions: Am I completing this Consortium Agreement in order to increase the amount of my KEES Award? Is the course(s) that I am taking at the Visiting School a part of a Study Abroad program? Would I like to use my Federal Stafford Loans to pay for my tuition charges?

- 3. Students must be enrolled a minimum of 3 credit hours at WKU unless a Waiver of Enrollment (W/E) has been submitted and processed by the office of Student Financial Assistance. Only one Waiver of Enrollment may be submitted per aid year. The W/E is available on our forms page at <a href="https://www.wku.edu/finaid">www.wku.edu/finaid</a>
- 4. The student must enroll in classes requried for his/her degree program.
- 5. At the end of the semester/term a COPY of final grades MUST be submitted to the office of Student Financial Assitance. Failure to submit a copy of final grades may delay receipt of future financial aid.
- I understand and agree to the Student Requirements listed above.
- I understand that I can receive financial aid only at Western Kentucky University and I understand and agree to the above requirements. I request that a formal consortium agreement be sent to me for the above listed school. I understand it is my responsibility to take or mail the Consortium Agreement to my visiting school for completion.

Submit

Clicking here is equivalent to your electronic signature

RELEASE: 8.7.2

© 2017 Ellucian Company L.P. and its affiliates.

## **TEST ENVIRONMENT**

| ribiding delicor class of (car first 101)          |                                              |  |
|----------------------------------------------------|----------------------------------------------|--|
| WKU hours:                                         | 16                                           |  |
| I am completing this for KEES award only: Select   | Yes or No.                                   |  |
| KEES: No 🕶                                         |                                              |  |
| I am participating in a study abroad program: Sele | lect Yes or No.                              |  |
| Study Abroad: No 🔻                                 |                                              |  |
| I will use my awarded Stafford student loan to pay | y for the tuition charges. Select Yes or No. |  |
| Student Loan: Yes                                  |                                              |  |
|                                                    |                                              |  |

**STEP 6:** Read information about your *Student Requirements*. If you are in agreeance, check the appropriate boxes and click the *Submit* button.

## Student Requirements:

- 1. The student must be admitted in good academic standing as a degree-seeking student at Western Kentucky University
- 2. Western Kentucky University must be listed on the FAFSA/SAR.
- 3. Students must be enrolled a minimum of 3 credit hours at WKU unless a Waiver of Enrollment (W/E) has been submitted and processed by the office C Student Financial Assistance. Only one Waiver of Enrollment may be submitted per aid year. The W/E is available on our forms page at <a href="https://www.wku.edu/finaid">www.wku.edu/finaid</a>
- 4. The student must enroll in classes requried for his/her degree program.
- 5. At the end of the semester/term a COPY of final grades MUST be submitted to the office of Student Financial Assitance. Failure to submit a copy of final des may delay receipt of future financial aid.
- $\ensuremath{\mathbb{Z}}$  I understand and agree to the Student Requirements listed above.
- I understand that I can receive financial aid only at Western Kentucky University and I understand and agree to the above requirements. I project that a formal consortium agreement be sent to me for the above listed school. I understand it is my responsibility to take or mail the Consortium Agreement to my visiting school for completion

Submit

Clicking here is equivalent to version and signature

RELEASE: 8.7.

© 2017 Ellucian Company L.P. and its affiliates

TEST ENVIRONMENT

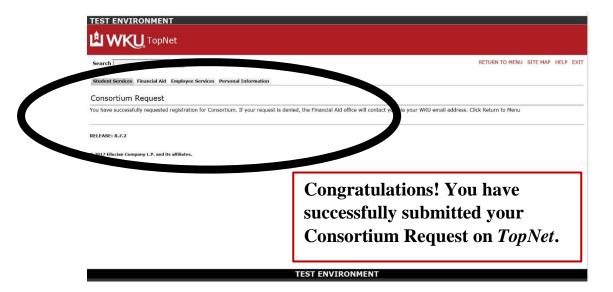

## What Happens Next?

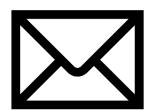

**STEP 7:** After <u>5-7 business days</u>, check your *TopperMail* account. Our office will e-mail the completed Consortium Request form to you.

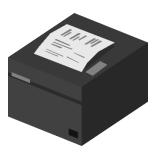

**STEP 8:** Once you receive the completed form, you will print off a copy of the form and take it to your Visiting School. The Visiting School will need to sign and certify your class enrollment.

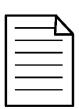

STEP 9: Return the signed form to <a href="MKU"><u>WKU</u></a> either via scanning and emailing it to fa.consortium@wku.edu or bringing it in person to your closest WKU campus (Regional campus students may turn in their consortium agreements to each respective campus office).